ECE 468/573 Problem Set 5: Dataflow analysis Consider the following code: 1: READ(x); 2: READ(y); L1 3: if  $(x > 9)$  goto L4 4: if (y > 3) goto L2 5:  $x = 3 + x;$ 6:  $b = y + x;$ 7: goto L3

- L2 8:  $y = 3 + x;$ 9:  $b = y + x;$ L3 10:  $y = x + y;$ 11: goto L1;
- L4 12: WRITE(b)

13: halt

1. Draw the CFG for this piece of code.

We'll "draw" the CFG by giving the predecessor(s) and successor(s) for each statement in the program.

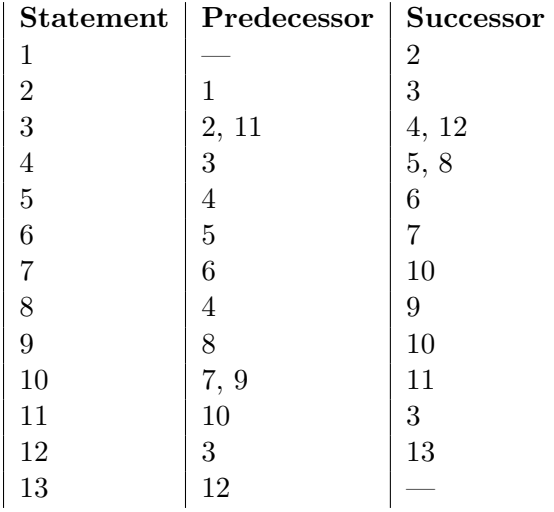

2. Show the results of running a reaching definitions analysis on this code. For each line of code, show what definitions reach that line. Assume this is the only code in the program.

We will represent a definition by  $[v, n]$ , meaning variable v was defined at line n. For each statement, we will show the GEN and KILL sets, with [v, \*] meaning that all definitions of x are killed.

| Statement      | Predecessor | <b>Successor</b> | <b>GEN</b> | KILL                    |
|----------------|-------------|------------------|------------|-------------------------|
| 1              |             | 2                | [x, 1]     | $[\mathrm{x},\,{}^*]$   |
| $\overline{2}$ |             | 3                | [y, 2]     | $[y, *]$                |
| 3              | 2, 11       | 4, 12            |            |                         |
| $\overline{4}$ | 3           | 5, 8             |            |                         |
| 5              | 4           | 6                | [x, 5]     | $[\mathrm{x},\,{}^*]$   |
| 6              | 5           |                  | [b, 6]     | $\ast$<br>b,            |
|                | 6           | 10               |            |                         |
| 8              | 4           | 9                | [y, 8]     | $*]$<br>y,              |
| 9              | 8           | 10               | [b, 9]     | $\ast$<br>$\mathbf{b},$ |
| 10             | 7, 9        | 11               | [y, 10]    | $*]$<br>lу,             |
| 11             | 10          | 3                |            |                         |
| 12             | 3           | 13               |            |                         |
| 13             | 12          |                  |            |                         |

Reaching definitions is a forward analysis that uses ∪ to merge information. That means that the two dataflow equations we will use to compute IN and OUT sets for each statement are:

$$
IN(s) = \bigcup_{t \in \text{pred}(s)} OUT(t)
$$
  

$$
OUT(s) = (IN(s) - KILL(s)) \cup GEN(s)
$$

We will iterate these equations, updating every statements IN and OUT sets, until the values stop changing. When we're done, we get:

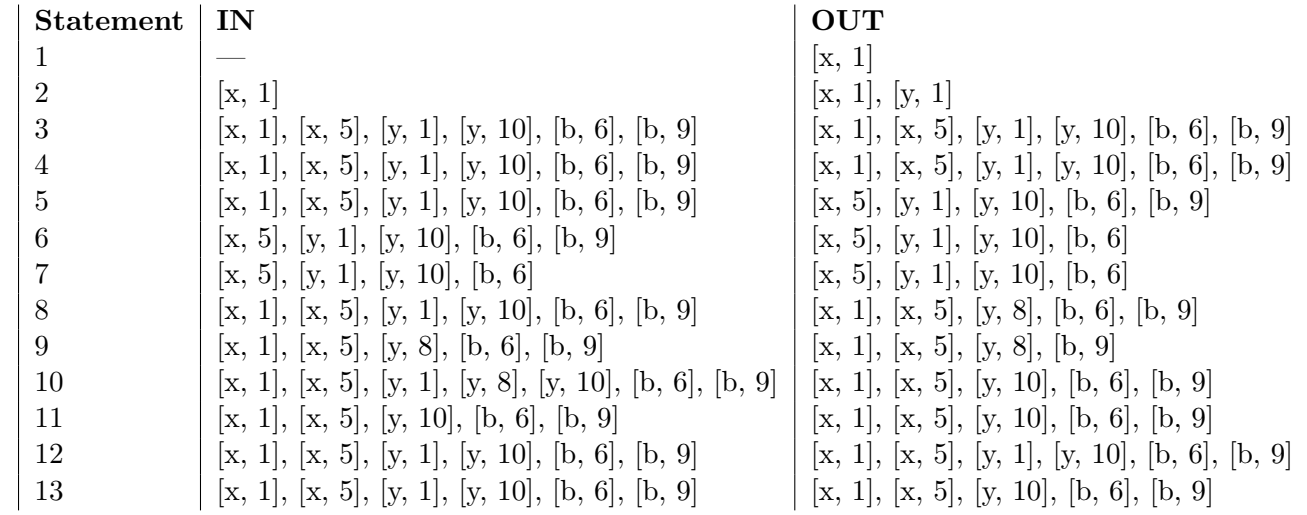

3. Show the results of running a liveness analysis on this code. For each line of code,

show what variables are live out for that line (i.e., what variables are live immediately after that line would execute)

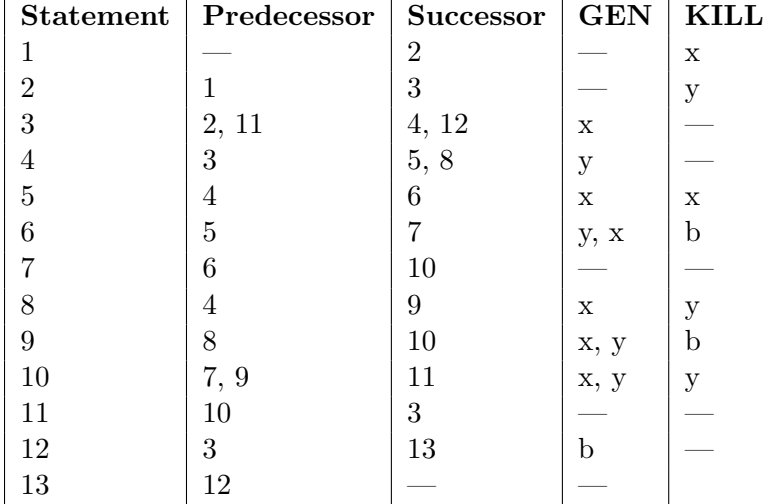

As before, we start by constructing the GEN and KILL sets for each statement:

Liveness is a backwards analysis that uses ∪ to merge together information, so the equations for IN and OUT are:

$$
IN(s) = (OUT(s) - KILL(s)) \cup GEN(s)
$$
  

$$
OUT(s) = \bigcup_{t \in succ(s)} IN(t)
$$

When we iterate these equations, we get:

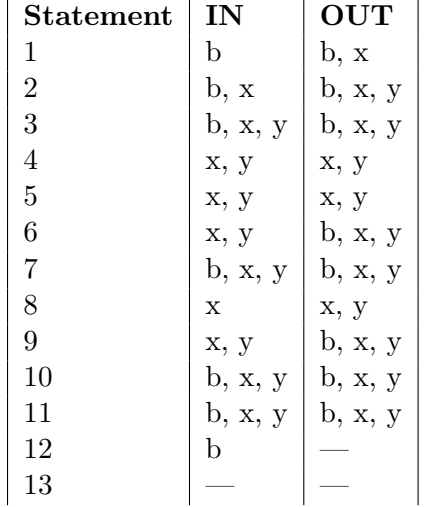